## <span id="page-0-0"></span>HTML <mark>Tag

#mark# to highlight search terms and mark other text. #mark# description, syntax, usage, attributes and examples. HTML-5.com is a great guide for web developers. [TV Series &](http://TVSeries.com/) [Actors and Actresses](http://TVSeries.com/). Follow [TV Series](http://plus.google.com/115541175134064407557/) and [HTML 5](http://plus.google.com/100115770145624791433/) on Google+.

[HTML-5.com](http://www.HTML-5.com/index.html) ➢ itemscopehttp://data-vocabulary.org/Breadcrum[b<span](/index.html) [itemprop="title">HTML 5</span>](/index.html) ➢ itemscopehttp://data-vocabulary.org/Breadcrumb[<span](/tags/index.html) [itemprop="title">HTML Tags</span>](/tags/index.html) > itemscopehttp://data-vocabulary.org/Breadcrumb **HTML <mark>Tag** 

➢ itemscopehttp://data-vocabulary.org/Breadcrumb[<span itemprop="title">Examples</](#page-1-0) [span>](#page-1-0)

## The <mark> Tag in HTML 5

The  $\langle$ mark> tag can be used to temporarily highlight a fragment of text from another source that was not necessarily highlighted by the original author. For example, a search engine might highlight the words on a web page that match the user's search terms or perhaps you want to point out some specific words in a quotation. The **mark** element is one of the [phrase elements in HTML](../index.html#html-phrase-elements).

#### [back to top](#page-0-0)

## **<mark> Tag Syntax**

```
<a mode="pre" href="../body-tag/index.html#syntax"><body></a>
 ...
     <a mode="pre" href="../html-tag-list.html#phrasing-content-model">... phrasing content expe
 ...
  </body>
```
#### **Rules for coding HTML mark elements**

Make sure you understand the [difference between a tag and element](../../tutorials/html-tags-elements-attributes-properties.html) and are familiar with the [definitions](../../definitions/) of [namespace](../../definitions/index.html#namespace) and other [HTML terms.](../../definitions/)

1. Code the **mark** element where [phrasing content](../../definitions/index.html#phrasing-content) is expected.

2. Begin the **mark** element with a starting <mark> tag. The element name uses lower case letters and should be in the [HTML namespace](../../tutorials/html-namespaces.html#html-namespace), which it will pick up automatically from the xmlns [attribute](../html-tag/index.html#xmlns-attribute) on the [<html> tag](../html-tag/index.html#).

3. Include any HTML global attributes on the <mark>tag as appropriate.

4. Inside the **mark** element, between the starting  $\langle \text{mark} \rangle$  tag and the ending  $\langle \text{mark} \rangle$ tag, code the inner HTML [phrasing content](../../definitions/index.html#phrasing-content).

5. End the **mark** [element](../../definitions/index.html#element) with a matching  $\lt /$  mark  $\gt$  closing tag.

#### **Content Model**

The content of the **mark** element can include [HTML comments](../html-comments/), [text content](../../definitions/index.html#text-content) and only those [HTML tags that can be used in phrasing content](../html-tag-list.html#phrasing-content).

#### Dynamically inserting a <mark> tag

• If a starting <mark> tag and ending </mark> tag are inserted in the <u>inner HTML</u> of two different [HTML elements](../../definitions/index.html#element), end those elements with the appropriate ending tags before the

 $\epsilon$  -mark tag(s) and start them again after the  $\epsilon$  mark tag(s). See the  $\epsilon$  mark tage example below.

#### [back to top](#page-0-0)

### <span id="page-1-1"></span>**<mark> Tag Attributes**

#### Attributes of the <mark> tag

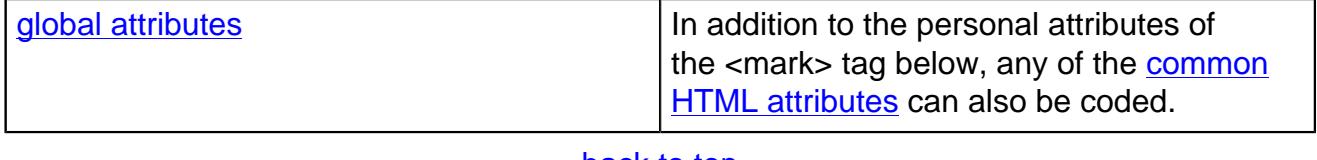

[back to top](#page-0-0)

#### <span id="page-1-0"></span>**<mark> Tag Examples**

#### **Examples of the mark tag in HTML 5**

#### **<mark> tag inserted to highlight search terms in search results**

Original content:

```
<p>&lt; a&gt; tag example:
<code><a href="<i>target url</i>"&gt;<i>link text</i>&lt;/a&gt;</code></p>
```
<a> tag example: <a href="target url">link text</a>

With <mark> inserted in search results:

```
<p>You searched for "<mark>url link</mark>"</p>
 <p>1 result:</p>
<p>&lt;a&gt; tag example:
 <code>&lt;a href="<i>target </i><mark><i>url</i>"&gt;<i>link</i></mark><i>
text </i>>&lt;</math> /a&gt; </code></math> <math display="block">\\code</math>
```
You searched for "<mark>url link</mark>"

1 result:

<a> tag example: <a href="target <mark>url">link</mark> text</a>

The **mark** element is inserted to highlight the search terms by adding a starting  $\epsilon$  mark tag between *target* and *url* and adding an ending </mark> tag between *link* and *text*. Since those locations are within the [inner HTML](../../definitions/index.html#inner-html) of *different* elements that use the  $\langle i \rangle$  tag to display the variables in an italic font, the **i** [elements](../i-tag/index.html) must each be split into two elements by adding an ending  $\frac{\xi}{\xi}$  tag and a new starting  $\frac{\xi}{\xi}$  tag on either side of the inserted  $\frac{\xi}{\xi}$  tags. However, since the inserted **mark** element is entirely within a single **code** [element,](../code-tag/index.html) no additional <code>tags need to be added.

Chrome renders the text inside the **mark** element with a yellow background. For consistency in other browsers, the same look can be accomplished with a style using the [background](../../css/css-styles/css-style-properties/index.html#background-color-property)[color property:](../../css/css-styles/css-style-properties/index.html#background-color-property)

```
 mark {
      background-color: #ffff00;
 }
```
## HTML-5.com **HTML <mark>Tag**

[back to top](#page-0-0)

## Changes in HTML 5 - <mark>Tag

#### **What's new in HTML 5**

The <mark> tag is one of the new elements in HTML 5.

#### **Differences between HTML 5 and earlier versions of HTML**

The <mark> tag did not exist in older versions of HTML.

The [2000-2010 Recommendations from the W3C HTML Working Group](../../html-versions-and-history.html#html-versions) defined the [HTML](../../tutorials/html-namespaces.html#html-namespace) [namespace](../../tutorials/html-namespaces.html#html-namespace) for the names of all [HTML element types](../../tutorials/html-namespaces.html#namespace-partitions), which now includes the **mark** element name. In older (pre-2000) [versions of HTML](../../html-versions-and-history.html#html-versions), element type names were not associated with a namespace.

[back to top](#page-0-0)

# *THE END*